## QUICK START GUIDE: HydraProbe Soil Moisture Sensor

## **HydraProbe Basic SDI-12 Communication (2.9 Firmware)**

Note: It is recommended to keep the HydraProbe on its defaults and use only the "aM!" or "aC!" to retrieve data.

SDI-12 (serial data interface at 1200 baud) communications protocol allows compatible devices to commu- nicate with each other.

SDI-12 Wiring Information

equipment for soil and water resear

The SDI-12 HydraProbe has three wires. The default address is "0".

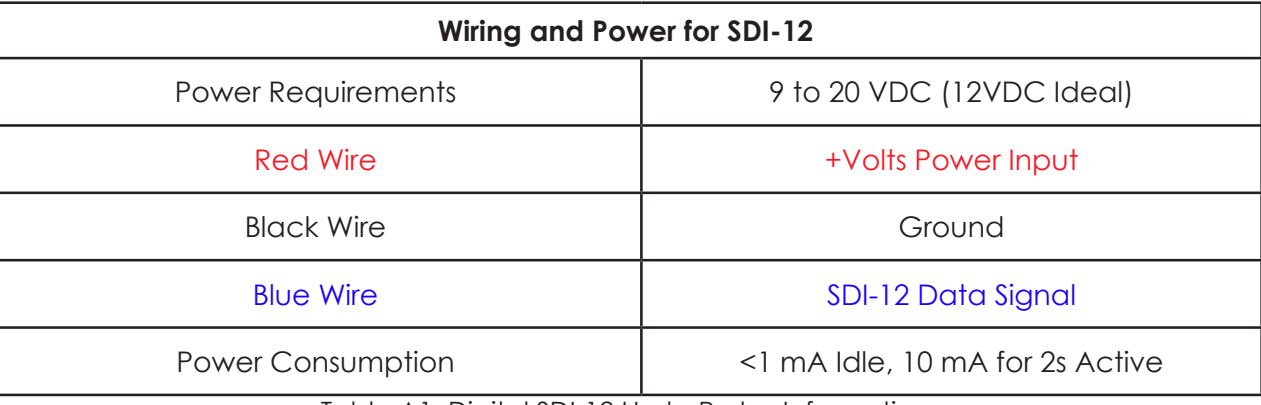

Table A1. Digital SDI-12 HydraProbe Information.

## **Addressing an SDI-12 Sensor**

It is important to note that each SDI-12 sensor must have its own unique address. The default address for the HydraProbe is "0". Use SDI-12 "Transparent Mode" to issues commands.

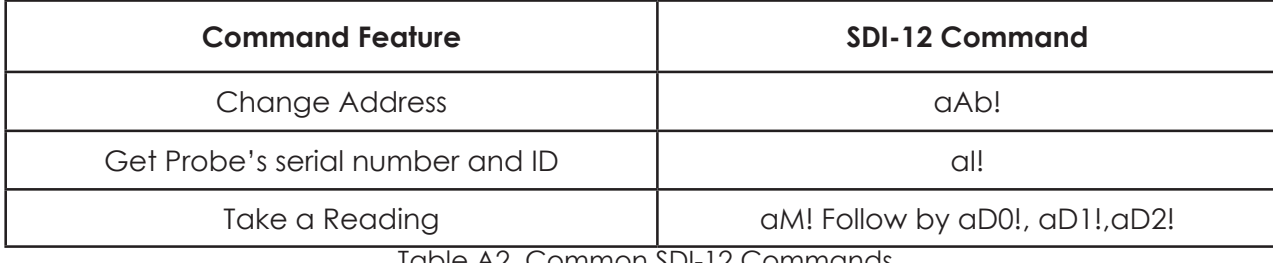

Table A2. Common SDI-12 Commands

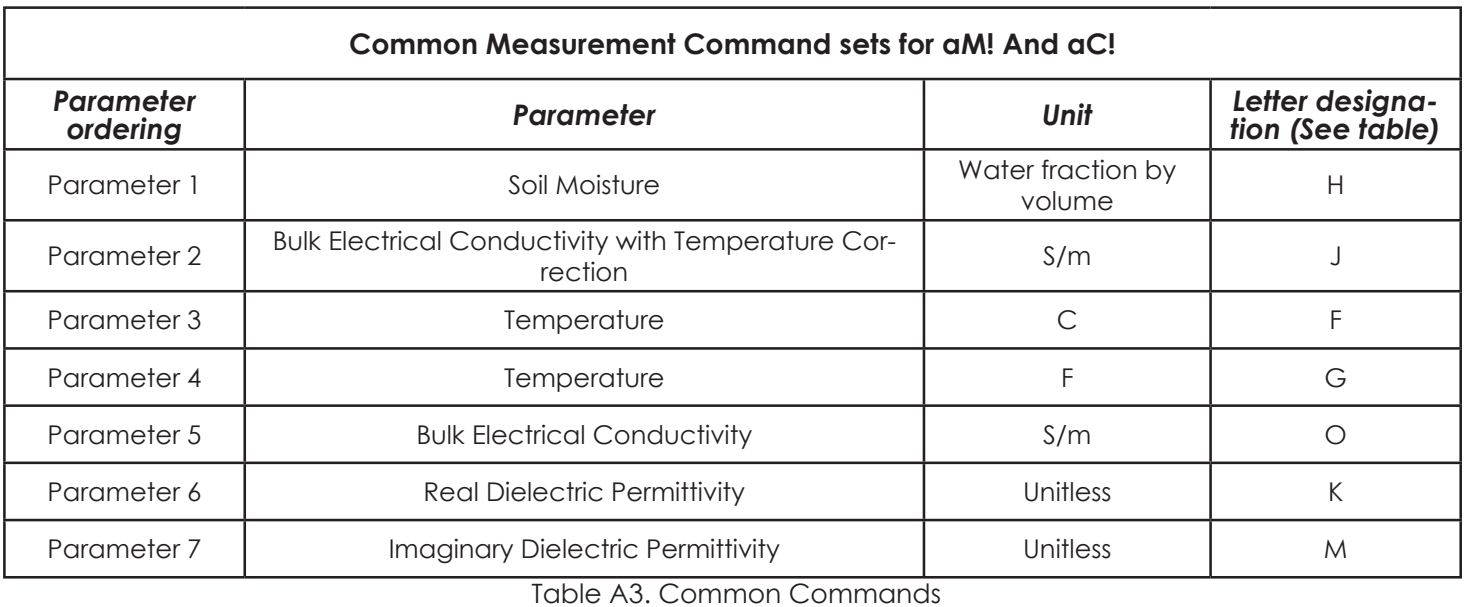

12.8 and 2.7 firmware versions have a different array of C commands. Contact Van Walt Ltd for more information.

Van Walt Ltd | Prestwick Lane | Grayswood | Haslemere | Surrey | GU27 2DU | Tel. 01428 661 660 | Fax. 01428 656 808 | www.vanwalt.com